## **Savings and Loans Example**

## FILE: SAL1.cln

## Introduction

The Savings and Loans object calculates the value of investments or loan and other parameters such as number of periods, interest rate etc..

This file is an example of calculating the future value of a loan, having borrowed £8000, over 12 months, at 0.75% per month interest. The repayments for the first two months are £1000, after that we can only afford £800 per month repayments.

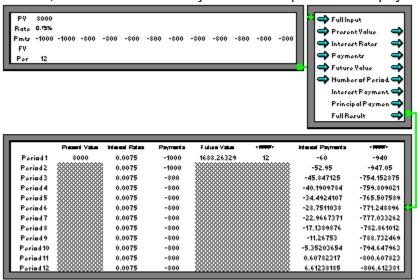

Notice that only 1 value is entered for the Rate of Interest, this will be taken as a constant, if several were entered, then this would be taken as the interest rate varying.

This is an <u>Input Table</u> object, used here to input the values for the Savings and Loans calculation. Notice that the repayments are negative, **negative values are money going out**. The present value is positive, because it was money received from the bank.

This is the <u>Savings and Loans</u> object, this object does all the calculating in this sheet. The input we are using is the Full Input, which takes a complete array and processes it to remove headings, and transposes it if necessary.

This is an <u>Output Table</u>, we use it here to display the results from the Savings and Loans object, since we are taking a tap off the Full Output, we get a complete table of the results.